# 配置呼叫准入控制

## 目錄

簡介 必要條件 需求 採用元件 設定 驗證 疑難排解

# 簡介

本檔案介紹點對點通訊協定(PPP)/虛擬私人撥號網路(VPDN)的通話許可控制(CAC)的組態,以及 IOS用於計算最大值的演演算法,路由器在此之後開始捨棄傳入作業階段請求。CAC是在建立網路 會話之前做出的確定性和明智的決策,它取決於所需的網路資源是否可用於為新會話提供合適的服 務。CAC功能可作為最佳實踐,特別是在終止多個站點的路由器上。

# 必要條件

#### 需求

思科建議您瞭解PPP/VPDN作業階段的建立,也就是交換以形成PPP/VPDN作業階段的控制平面封 包。

#### 採用元件

本文件所述內容不限於特定軟體和硬體版本。

本文中的資訊是根據特定實驗室環境內的裝置所建立。文中使用到的所有裝置皆從已清除(預設 )的組態來啟動。如果您的網路正在作用,請確保您已瞭解任何指令可能造成的影響。

## 設定

呼叫准入控制是一種限制路由器在給定時間範圍內響應的控制平面資料包數量的方法。此限制可以 基於CPU利用率、總會話限制或每秒呼叫數。

要啟用CAC,必須始終配置Call admission new-model命令。

#### CPU利用率

為了防止CPU負載過大,當路由器CPU利用率高於特定值(%)時,路由器停止接受新會話。

這是使用Call admission cpu-limit 80命令設定的。

在本示例中,cpu限製為80表示當測量的5秒CPU使用率為80%或更高時,傳入呼叫將被丟棄,這可 以由show process cpu或show process cpu sorted 命令確定。

#### 作業階段限制

為了設定可與路由器建立的最大PPP/VPDN會話數上限,您可以在路由器上定義呼叫准入會話限制 ,這可以使用call admission session limit 1000命令設定。

在PPP/VPDN作業階段數量達到10000後,傳入作業階段要求將會捨棄,直到作業階段數量降低到 10000以下。

#### 會話費用限制

為了設定路由器應響應來自不同客戶端(每秒)的會話請求數上限,在路由器上通過呼叫准入控制 定義會話費用。使用call admission limit 1000 命令設定會話費用限制。

除了會話計費限制,每個時間段的會話計費(例如: PPP/VPDN的PMTUD地址也定義為 PPP/VPDN的PMTUD地址。您還可以同時為PPP和VPDN定義每個時間段的會話費用。用於定義每 個時間段的會話費用的命令為:

#### 通話許可pppoe 10 1

通話許可vpdn 10 1

這些值用於計算呼叫准入控制屬性Calls Per Second。

#### 每秒呼叫數計算

公式採用以下引數:

通話許可限制<A>

call admission pppoe/pppoa/vpdn <B> <C>

A:在丟棄PPPoE/PPPoA/VPDN的傳入控制資料包之前,路由器將接受的會話總費用。

B:每個時間段的會話費用(例如1秒)

思:終生充電。

呼叫速率等於: [ <A> / {<B> \*(<C> + 1)}]

ASR1k會自動新增「+1」以計算呼叫速率。因此,如果<C> = 1,則ASR會將1新增到<C>,使其變 成2。

例如:

通話許可限制1000

通話許可pppoe 10 1

 $CPS = [1000/ (10 * (1 + 1))] = 50 CPS$ 

#### 相關輸出

#### "顯示呼叫准入統計詳細資訊"

要檢查的重要值:

- 1. 已拒絕的呼叫總數
- 2. 已接受的呼叫總數
- 3. 當前硬體CAC狀態為

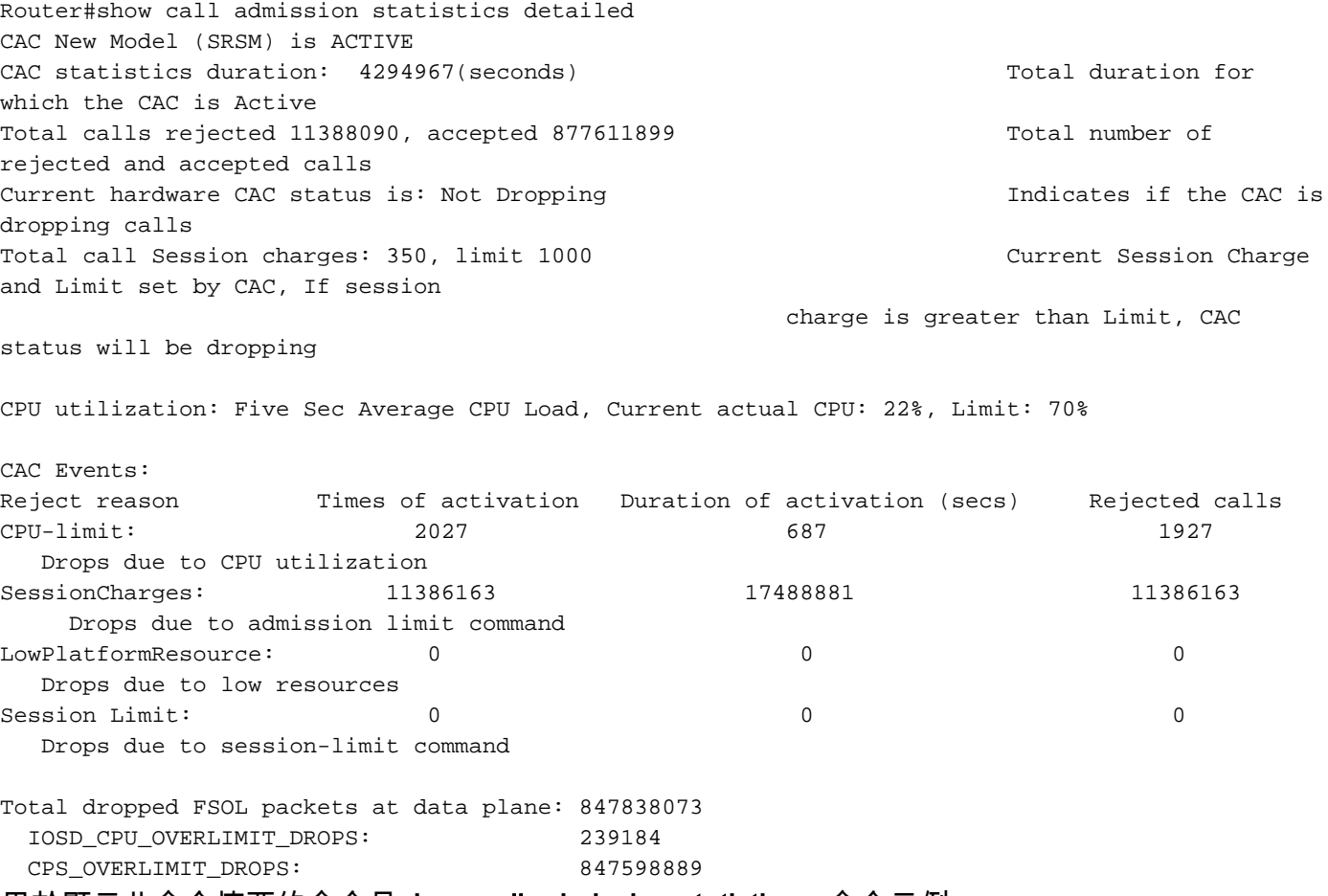

用於顯示此命令摘要的命令是show call admission statistics。命令示例:

Router#show call admission statistics CAC New Model (SRSM) is ACTIVE CAC statistics duration: 4294967(seconds) Total calls rejected 13798084, accepted 863223739 Current hardware CAC status is: Dropping

#### ASR1000的建議值

RP1:

call admission new-model call admission limit 600

```
call admission cpu-limit 65
call admission pppoe 10 1
call admission pppoa 10 1
call admission vpdn 10 1
Calls Per Second (CPS) = 30CPS
RP2:
```

```
call admission new-model
call admission limit 1000
call admission cpu-limit 80
call admission pppoe 10 1
call admission pppoa 10 1
call admission vpdn 10 1
```
Calls Per Second (CPS) = 50CPS

### 驗證

目前沒有適用於此組態的驗證程序。

# 疑難排解

目前尚無適用於此組態的具體疑難排解資訊。